#### Take1 For PC

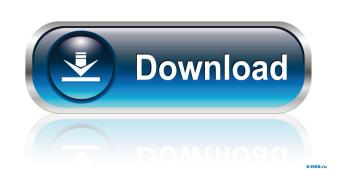

#### Take1 Free Download [Latest]

"Cracked Take1 With Keygen is an easy to use Soundfont Player. It can play a soundfont file and it also supports sf2 format. To play a soundfont must be in the same folder as Take1. If you don't have a soundfont in your system, you can use Take1 to load sf2 Soundfont files from a cd. You can preview the keyboard and the volume knob on the interface window. If you mute the soundfont will become "silent". To play the soundfont again, you need to choose "play" button. If you want to choose a specific channel, "2. Take1 Key Features: Playback of sf2 Soundfont files. Preview keyboard. Midi receive channel selectable. Level, pan. Solo and mute Octave up/down. Semitone up/down. Semitone up/down

### Take1 Crack+

Play single sound in a loop. Button 1: Play single sound. Button 2: Select sound. Button 3: Volume up. Button 4: Volume down. Button 5: Solo sound. Button 10: Rewind sound. Button 11: Save sound. Button 12: Octave up. Button 12: Octave up. Button 13: 0-127 octave up. Button 14: 0-127 octave down. (optional) Button 15: Semitone up. (optional) Button 16: Semitone down. (optional) Button 17: Widen. (optional) Button 19: Filter effect. (optional) Button 19: Filter effect. (optional) Button 19: Play a chord. keymacro Press R3 to stop playing. keymacro Click on the links below to download: Guitar 1.SDF keymacro 10 Click on the links below to download: Reyboard 1.SDF keymacro 10 Click on the links below to download: Bass 1.SDF keymacro 10 Double click to play. keymacro 10 Double click to play. keymacro 10 Double click

## Take1 Crack Activator

Take 1 is a simple Soundfont Player. It can read sf2 Soundfont files. It can preview the Keyboard. With the help of the octave or semitone up/down buttons. It is easy to record with the stereo input. It is possible to send midi CC through the MIDI channel. You can define the amount of semitones or octave in the VST unit. You can define the ADSR in the VST unit and Send the ADSR to the Take 1. As a result, the level, pan and volume of the sound. Keyboard Controls Description: Press a key to select the input channel. Semitone Up/Down buttons. There are three semitone up/down buttons for each semitones. You can set the amount of semitones to 0.1, 0.2, 0.3,... 1.0. Octave Up/Down Description: Pressing L or R toggles the channel switching from left to right. Invert L/R will send input left to right. Normal L/R will send input right to left. Signal Toggle Description: Pressing S Toggle the signal between 0 and 1. Full Signal Amplification Description: With the help of this feature, it is possible to make the signal deeper. L/R Panning Description: You can set the L/R Panning by pressing the octave up/down buttons. There are two options. Normal L/R Panning (Default) Description: Normal L/R Panning. Input is sent to the left or to the right. 0.0 will be

What's New In Take1?

# **System Requirements For Take1:**

OS: Windows 7 64bit / Vista 64bit / XP 64bit Processor: 2 GHz Intel Core 2 Duo or AMD Athlon II X2 Memory: 1 GB RAM Hard Disk Space: 1 GB available space Video Card: NVIDIA GeForce 8600 GS 512MB or ATI Radeon HD 2600XT 512MB How to Play: Just download the game file and run the setup file from the installation folder. Follow the on-screen instructions to install the game. You can also click this button to start the game.

https://nadercabin.ir/2022/06/06/magic-3d-crack-free-license-key-2022/https://soroherbaria.org/portal/checklists/checklist.php?clid=62750
http://angenehme-welt.de/wp-content/uploads/2022/06/Canon MP Navigator EX.pdf
https://www.clyouththeatre.org/wp-content/uploads/2022/06/Zeallsoft Screen Saver.pdf
https://www.iroschool.org/wp-content/uploads/2022/06/kaysav.pdf
http://www.kitesurfingkites.com/?p=1274
https://adjikaryafurniture.com/wp-content/uploads/2022/06/janantu.pdf
https://theshoppingmap.co/wp-content/uploads/2022/06/Account Lockout Examiner.pdf
https://rondaplaces.com/wp-content/uploads/2022/06/yevggavr.pdf
http://www.4aquan.com/wp-content/uploads/2022/06/yiljar.pdf